УВАЖАЕМЫЕ СТУДЕНТЫ! Законспектируйте в своей рабочей тетради по дисциплине приведенную лекцию (объемом 4-5 страницы), ответьте письменно на контрольные вопросы.

Результаты работы, фотоотчет, предоставить преподавателю на e-mail: igor-gricenko-95@mail.ru в течении ТРЕХ дней.

При возникновении вопросов  $\Pi$ <sup>O</sup> приведенному материалу обращаться по следующему номеру телефона: (072)132-63-42

ВНИМАНИЕ!!! При отправке работы, не забывайте указывать ФИО студента, наименование дисциплины, дата проведения занятия (по расписанию).

Тема 5.1: Представления о технических и программных средствах телекоммуникационных технологий. Интернет - технологии, способы и скоростные характеристики подключения, провайдер.

#### План

1. Представления о технических и программных средствах телекоммуникационных технологий.

2. Интернет – технологии, способы и скоростные характеристики подключения, провайдер.

#### 1. Представления о технических и программных средствах телекоммуникационных технологий.

Одной из основных причин, почему современное общество называется информационным, всемирное расширение компьютерной сети Интернет. С технической точки зрения Интернет является объединением компьютеров, размещенных в разных странах мира, в одну компьютерную сеть.

Интернет - это мировая компьютерная сеть. В ней множество компьютеров по всему свету соединены проводами, телефонными линиями, радио и спутниковой связью. Со своего персонального компьютера Вы можете связаться с любой точкой земного шара и получить доступ к информации, которая содержится на любом компьютере, подключенном в сеть Интернет. А так как количество пользователей всемирной сетью растет, то и растут Ваши возможности в ней.

В Интернете накоплен огромный объем информации в области науки, образования, искусства, бизнеса, политики и т.д.

**Интернет** – хранилище информации и способ общения. Вы можете вступать в дискуссии по тем или иным темам, посещать виртуальные выставки, вести электронный бизнес, общаться с помощью почты и многое, многое другое. Достоинствами работы в сети Интернет являются быстрота, дешевизна, многоаспектность и перспективность.

Интернет часто называют сетью сетей. Это означает, что отдельные сети соединяются между собой.

## **Возникновение Интернет**

Прародителем Интернет была сеть ARPANet. Она возникла в 1969 году, в Америке, для того, чтобы облегчить сотрудничество между организациями оборонной промышленности, разбросанными по разным штатам.

Одной из основных задач была разработка сетевых коммутационных протоколов или правил, позволяющих поддерживать совместную работу находящихся в разных регионах США как отдельных, так и объединенных локальных сетями компьютеров, не оказывая какого-либо влияния на их работу.

Первая компьютерная сеть с пакетной коммутацией, названная в честь породившей её организации ARPANET и связавшая университеты в Лос-Анджелесе и Санта-Барбаре (штат Калифорния) со Стэнд-фордским университетом и Университетом штата Юта в Солт-Лейк-Сити, появившаяся на свет в 1970г. В основу сети был положен созданный компанией Bolt Baranek and Newman (BBN) протокол коммутации пакетов.

Уже к 1972г. 40 компьютерных центров могли обмениваться между собой электронной почтой (ЭП), осуществлять сеансы работы с удаленными на несколько сотен километров машинами и передавать файлы с данными.

Сначала она соединяла компьютерные системы одного типа, но по мере развития возникла необходимость в обмене данными между «разнородными» сетями. Так возник проект Interneting Project. В результате был создан стандарт передачи данных – протокол TCP/IP.

Впервые ARPANET была публично продемонстрирована в октябре 1972г. на Первой международной конференции по компьютерным коммутациям в Вашингтоне, а в 1974г. были впервые опубликованы описания протоколов IP и TCP, определяющих способ передачи сообщений (файлов и команд) между компьютерами в Интернет.

Открытая публикация описания протоколов дала возможность их широкого применения и разработки системы на их основе, тем самым послужив катализатором развития сетей на базе протоколов ТСР/IP.

Две части созданного ПО Интернет являются наиболее важными и новыми:

- программы IP обеспечивают основные коммуникации;

- программы ТСР обеспечивают дополнительные возможности, требующиеся приложениям.

## 2. Интернет – технологии, способы и скоростные характеристики подключения, провайдер.

Протоколы передачи данных. Компьютерные сети могут объединять сотни тысяч и миллионов компьютеров. Эти компьютеры могут быть самых разных типов, необязательно совместимых между собой, и использовать для общения различные коммуникационные программы. Чтобы каждый из таких компьютеров мог связаться с другим, необходимо, чтобы все они использовали единый для каждой сети язык общения, называемый протоколом.

Протоколом передачи данных называется соглашение, устанавливающее, каким образом должна осуществляться передача данных из компьютера в компьютер и как можно распознавать и устранять ошибки, которые могут при этом возникать. И для того, чтобы осуществилась идея неограниченной коммуникации между компьютерами Интернет, используется один и тот же протокол ТСР/ІР.

Он состоит из набора протоколов, каждый из которых выполняет различные залачи (см. таблицу 1).

Таблица 1 – Протоколы и их задачи

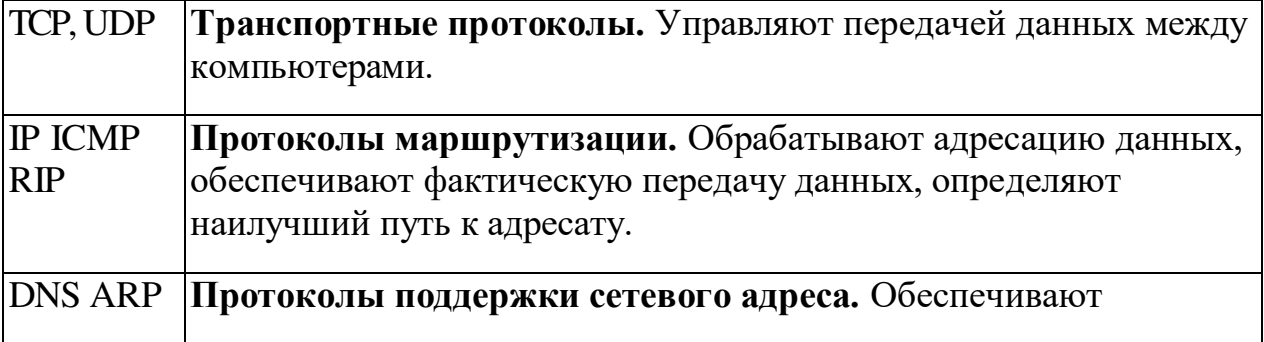

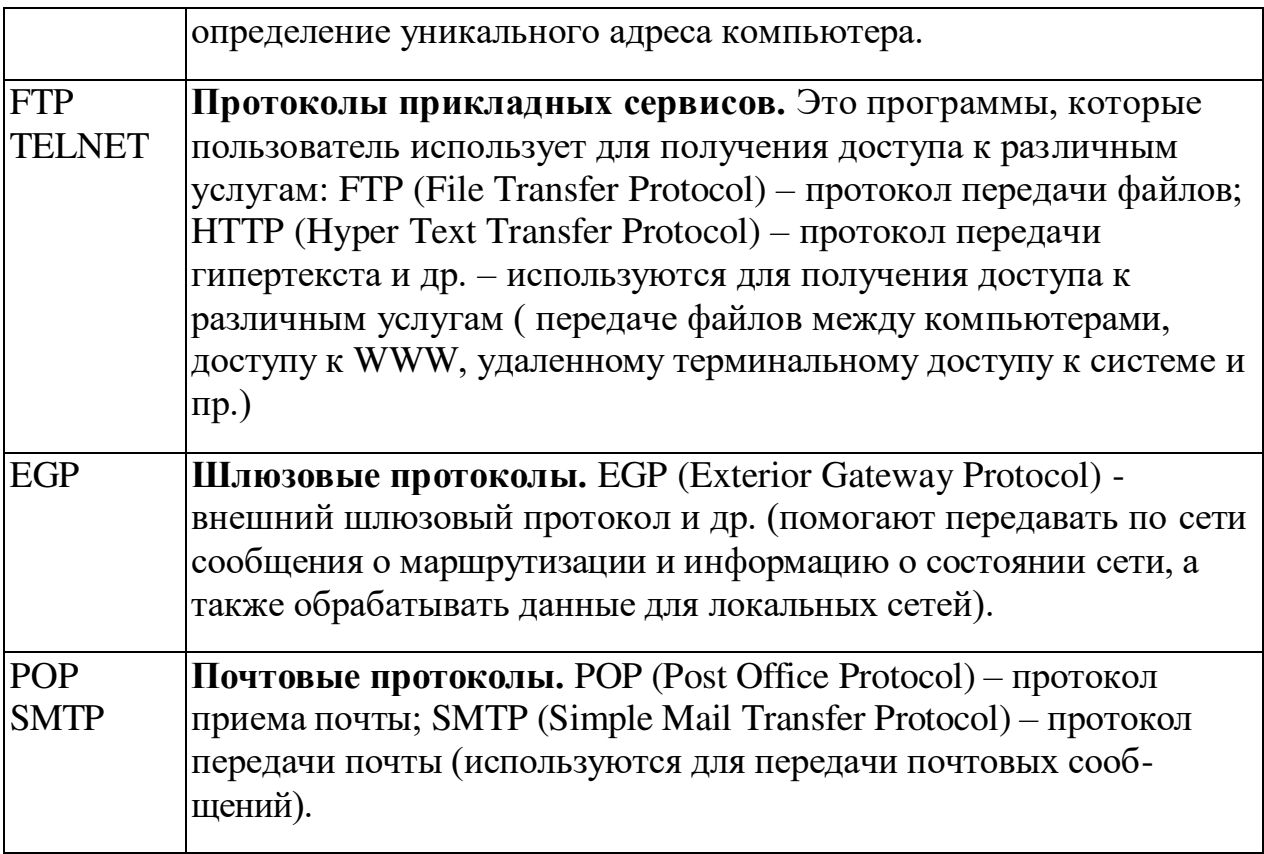

#### Вопросы для самоконтроля:

- 1. Что такое интернет?
- 2. Расскажите этапы возникновения и развития Интернета.
- 3. Назовите фамилии основателей Интернет.
- 4. Что такое протокол передачи данных?
- 5. Какое назначение протоколов?
- 6. Назовите основные протоколы передачи данных и их задачи.

Тема 19: Поиск информации с использованием компьютера. Программные поисковые сервисы. Использование ключевых слов, фраз для поиска информации. Комбинации условия поиска. Передача информации между компьютерами. Проводная и беспроводная связь.

#### $\Pi$ лан

1. Поиск информации с использованием компьютера. Программные поисковые сервисы.

2. Использование ключевых слов, фраз для поиска информации. Комбинации условия поиска.

3. Передача информации между компьютерами. Проводная и беспроводная связь.

# **1. Поиск информации с использованием компьютера. Программные** поисковые сервисы

## **Работа с браузерами Web**

Для просмотра Web существует множество программ. Некоторые из них работают в текстовых режимах. Однако, они не могут показать изображения или воспроизвести аудио. Вместо этого подобные программы показывают информацию в текстовом виде, а вместо изображений помещают в просматриваемый документ слово IMAGE. Большинство пользователей WWW предпочитают использовать такие программы, которые могут показывать не только текст, но и видео, аудио или графику.

**Браузер** (от англ. Browse – просматривать, листать) – это специальная программа, позволяющая просматривать содержимое сети Интернет. Она позволяет получить доступ ко всем информационным ресурсам сети. С помощью браузера можно просматривать и загружать картинки, звуковые и видеофайлы, различную текстовую информацию (электронные книги, новости, журналы, анекдоты) и т.д.

Первый браузер был разработан National Center for Supercomputer Application, NCSA (Национальный центр суперкомпьютерных приложений, США). Он получил название Mosaic и мог управлять изображением на экране монитора,

позволяя пользователям просматривать гипермедиа-документы при помощи мыши. Существует несколько типов браузеров:

**- браузер режима командной строки.** К этому типу относятся самые ранние браузеры. Они не дают возможности просматривать текст и графику. Такие браузеры поддерживают перемещение только с использованием цифровых адресов (IP). В настоящее время практически не используются, поэтому подробно рассматривать их мы не будем;

— полноэкранный браузер. Текстовый браузер без поддержки мультимедийных (картинки, анимация и т.п.) ресурсов сети Интернет. С помощью него можно просматривать только текст и ссылки;

**- браузер с поддержкой мультимедиа.** Самые распространенные и популярные браузеры сегодня. Позволяют работать практически со всеми видами информации, представленной в Интернете.

Существует еще так называемые **браузеры-дополнения.** Они являются надстройками над полнофункциональными браузерами. Чаще всего разработчиками дополнений используется Internet Explorer. Надстройки используют для отображения сайтов «движок» этого браузера. Поэтому их возможности в этой области полностью идентичны с Internet Explorer. Дополнения всего лишь изменяют интерфейс и добавляют некоторые функции, которые разработчики из Microsoft обошли своим вниманием.

В настоящее время практически все браузеры сами по себе не являются просто браузерами – в них входят почтовые клиенты, программы передачи мгновенных сообщений (чаты, конференции), существуют возможности создания адресных книг (например, Mozilla) и многое другое.

Важным свойством браузеров является технология PUSH.

PUSH (от англ. «толкать», «проталкивать») – это технология, позволяющая доставать информацию к Вам на компьютер автоматически. Вы подписываетесь на интересующий Вас канал, например, новости, и каждый раз при подключении  $\kappa$  Интернет браузер сам в фоновом режиме обновляет данные о канале. В случае, если на нем есть новая информация, она доставляется к Вам на компьютер, где может храниться на жестком диске в течение неограниченного срока. Просмотреть доставленные страницы Вы можете в любой момент, и для этого нет необходимости снова входить в Сеть.

## **Браузеры с поддержкой мультимедиа**

Самые распространенные и информативные браузеры. 99% пользователей глобальной сети Интернет интенсивно и каждодневно используют возможности этих браузеров. Наиболее часто используемые: Internet Explorer, Opera, Mozilla, Netscape Navigator. Ниже мы рассмотрим каждый из них более подробно, но сначала краткая история создания подобных браузеров.

Самым первым браузером с поддержкой графики был Mosaic, созданный в NCSA (Национальный центр суперкомпьютерных приложений, США) группой студентов при университете штата Индиана. Mosaic пользовался огромной популярностью, так как до этого не было ни одной программы, позволяющей просматривать графику в сети Интернет, тем более он распространялся бесплатно. Через некоторое время были добавлены возможности просмотра анимации, прослушивания звуковых файлов и работы с приложениями на удаленном компьютере.

Один из студентов, Марк Андрисен, позднее основал компанию Mosaic Communications, занимавшуюся разработкой серверного программного обеспечения. Для популяризации идеи Интернета и повышения спроса на свою продукцию компания создала браузер Mozilla. Он поддерживал основные форматы графических файлов, позволял работать со звуком, и при его создании были использованы новейшие технологии сети Интернет. Но под этим именем программа существовала недолго, так как NCSA подала в суд на Mosaic Communications за использование торговой марки Mosaic в названии компании. После этого браузер получает имя Navigator, а компания в апреле 1984 года переименовывается в Netscape.

# **Microsoft Internet Explorer**

Internet Explorer – самый популярный браузер в мире и бесспорный лидер. Специально устанавливать его не нужно, так как он входит в стандартный комплект любого из Windows. Новые версии, которые абсолютно бесплатны, можно свободно загружать по адресу http://microsoft.com/rus/download.

Недостатки Internet Explorer: у рассматриваемого браузера нет многооконного режима; очень неудобное отключение графики при просмотре сайтов - нужно очень долго ходить по меню, чтобы поставить нужную галочку в настройка.

# **Opera**

Opera -главный конкурент Internet Explorer. Браузер Opera написан с чистого листа на языке  $C++$  и не использует кода, основанного на NCSA Mosaic.

Преимуществом этого браузера является практически полностью настраиваемый интерфейс. Пользователь может изменить по своему желанию любую его часть.

Стоит заметить, что Opera – многооконный браузер. Некоторым пользователем эта функция очень даже нравиться и они с удовольствием пользуются ей.

В браузере Орега достаточно много полезных дополнительных функций. В частности, при открытии страницы он определяет скорость передачи информации и процент уже загруженных данных. Что очень важно, Opera позволяет быстро, нажатием на одну кнопку, выключить и снова включить отображение графики на сайте. Еще у этого браузера очень хорошо работает кэширование страниц, удобный список закладок, все команды дублируются на клавиатуре, можно делать изменение масштаба документа от 20% и до 1000%...

# **Mozilla**

Первое знакомство с Mozilla показывает, что он очень похож на Netscape Navigator. Хотя имеются некоторые изменения в организации меню. Однако пока по возможностям Mozilla уступает Netscape Navigator. Но это касается только той части программы, которая не относится непосредственно к просмотру содержимого Интернета: из дополнительных утилит в нем есть только почтовый клиент.

Главным плюсом этого браузера считается его многооконность и скорость работы. Также очень хорошо и удобно в нем реализована функция сохранения информации из Интернета. Кроме того, существует множество плагинов, расширяющих функциональность этого браузера.

К недостаткам стоит отнести нестандартный и непривычный для обычного пользователя, по сравнению с Internet Explorer, интерфейс. Некоторые функции в нем работают по-другому – совсем не так, как принято в Windows.

## **Netscape Navigator**

Когда-то Netscape Navigator был действительно реальным конкурентом Internet Explorer. Однако с тех пор он серьезно отстал от своего конкурента. Создатели Netscape Navigator в последней версии встроили очень много дополнительных утилит – почтовый клиент, утилита для общения по IRC-каналам и мультимедиа-плейер, а также многое другое. Из-за этого дистрибутив браузера стал очень большим. Плюс к этому, Netscape Navigator очень медленно запускается и занимает много системных ресурсов, поскольку каждый раз он загружает все свои утилиты и компоненты.

#### **Что такое начальная страница**

Когда Вы, установив соединение с сервером провайдера, запускаете свой браузер Internet Explorer или Netscape Navigator, то через некторое время, которое зависит от характеристик вашего модема и качества линии (или цифрового канала связи, если вы работаете из офиса), на экране возникнет изображение так называемой «начальной страницы». Начальная или **стартовая страница** – это документ, который автоматически загружается и отображается на экране при каждом запуске браузера.

По традиции этот документ указывает на специальную страницу на сервере фирмы-производителя браузера, подготовленную персоналом этой компании. Браузеры позволяют легко изменить эту настройку и указать в качестве начальной страницы любой другой узел Web, который бы хотели видеть первым, включая узлы корпоративной интрасети.

# Строка состояния браузера

Вы легко заметите, что строка состояния содержит несколько полей (элементов) – в них при работе браузера появляется та или иная информация. Хотя назначение строк состояния Internet Explorer и Netscape Navigator аналогично, различные их части (элементы) скомпонованы по-разному.

# 2. Использование ключевых слов, фраз для поиска информации. Комбинации условия поиска.

Поисковые системы обычно состоят из трех компонент:

- агент (паук или кроулер), который перемещается по сети и собирает информацию;

– база данных, которая содержит всю информацию, собираемую пауками;

- поисковый механизм, который люди используют как интерфейс для взаимодействия с базой данных.

Различные поисковые системы используют различные алгоритмы ранжирования, однако, основные принципы определения релевантности следующие:

## К средствам поисковых систем относится язык запросов.

Используя различные приёмы можно добиться желаемого результата поиска.

1. **!** - запрет перебора всех словоформ.

2. **+** обязательное присутствие слов в найденных документах.

3. - – исключение слова из результатов поиска.

4. **&**– обязательное вхождение слов в одно предложение.

5. ~ – требование присутствия первого слова в предложении без присутствия второго.

6. **|**– поиск любого из данных слов.

7. «» поиск устойчивых словосочетаний.

8. **\$title** (в переводе название) – поиск информации по названиям заголовков.

9. **\$anchor-**поиск информации по названию ссылок.

Поиск информации: основные понятия, виды и формы организации

*Поиск информации или информационный* поиск представляет один из основных информационных процессов, цели, возможности и характер которого всегда зависели от наличия, информации, её важности и доступности, а также средств

#### организации поиска.

**Поиск** – процесс, в ходе которого в той или иной последовательности производится соотнесение отыскиваемого с каждым объектом, хранящимся в массиве.

Цель любого поиска заключается в потребности, необходимости или желании находить различные виды информации, способствующие получению нужных сведений, знаний и т.д.

#### **Поисковые системы**

Эффективный доступ к информации в Интернете обеспечивают такие *3apyбежные поисковые системы* (машины), как Альта-Виста (AltaVista), "Yahoo", "Google", "OpenText", "WebCrawler" и др. Их адреса в Интернете: www.altavista.com, www.yahoo.com, www.gogle.com, www.opentext.com,

K **отечественным поисковым** машинам относятся: Rambler (фирма Stack Ltd.), Яндех ("Yandex" фирма CompTek Int), "Русская машина поиска", "Новый русский поиск", и др. Их адреса в Интернете: www.aport.ru, www.rambler.ru, www.yandex.ru, search.interrussia.com, www.openweb.ru cooтветственно) и др.

## 3. Передача информации между компьютерами. Проводная и беспроводная **СВЯЗЬ.**

Есть три основных способа организации межкомпьютерной связи:

- объединение двух рядом расположенных компьютеров посредством специального кабеля;

- передача данных от одного компьютера к другому посредством модема с помощью проводных, беспроводных или спутниковых линий связи;

- объединение компьютеров в компьютерную сеть Часто при организации связи между двумя компьютерами за одним компьютером закрепляется роль поставщика ресурсов (программ, данных и т.д.), а за другим – роль пользователя этих ресурсов. В этом случае первый компьютер называется сервером, а второй – клиентом или рабочей станцией. Работать можно только на компьютере-клиенте под управлением специального программного обеспечения (см. рисунок 1).

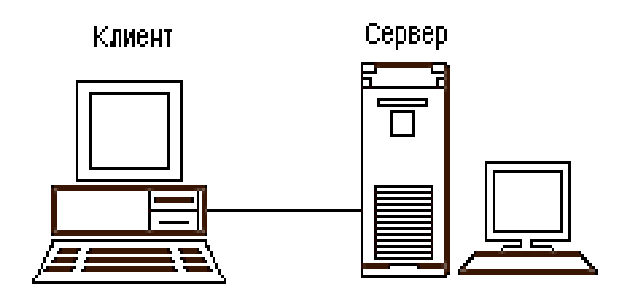

Рисунок 1 – Организация связи между компьютерами типа «Клиент-сервер»

Сервер (англ. serve – обслуживать) – это высокопроизводительный компьютер с большим объёмом внешней памяти, который обеспечивает обслуживание других компьютеров путем управления распределением дорогостоящих ресурсов совместного пользования (программ, данных и периферийного оборудования).

Клиент (иначе, рабочая станция) – любой компьютер, имеющий доступ к услугам сервера.

Компьютерная сеть (англ. ComputerNetWork, от net – сеть, и work – работа) – это система обмена информацией между компьютерами.

Пользователи компьютерной сети получают возможность совместно использовать её программные, технические, информационные и организационные ресурсы.

Компьютерная сеть представляет собой совокупность узлов (компьютеров, рабочих станций и др.) и соединяющих их ветвей.

Ветвь сети - это путь, соединяющий два смежных узла.

Узлы сети бывают трёх типов:

- оконечный узел расположен в конце только одной ветви;
- промежуточный узел расположен на концах более чем одной ветви;

- смежный узел - такие узлы соединены по крайней мере одним путём, не содержащим никаких других узлов.

Самой распространённой, дешёвой и простой в монтаже и последующем техническом обслуживании является витая пара. Волоконно-оптическая линия связи, напротив, является наиболее сложной и дорогостоящей.

Несмотря на бурное развитие в последние годы всевозможных средств беспроводной связи, таких, как мобильные или спутниковые телефоны, проводная связь, видимо, будет сохранять свои позиции ещё долгое время.

Основными преимуществами проводной связи перед беспроводной являются простота устройства линий связи и стабильность передаваемого сигнала (качество которого, например, практически не зависит от погодных условий).

Прокладка проводных (кабельных) линий связи для предоставления услуг телефонии и интернет, связана со значительными материальными затратами, а также представляет собой весьма трудоёмкий процесс. Однако, несмотря на подобные сложности, инфраструктура проводной связи постоянно обновляется и совершенствуется.

Беспроводные сетевые технологии группируются в три типа, различающиеся по масштабу действия их радиосистем, но все они с успехом применяются в бизнесе.

1. PAN (персональные сети) – короткодействующие, радиусом до 10 м сети, которые связывают ПК и другие устройства - КПК, мобильные телефоны, принтеры и т. п. С помощью таких сетей реализуется простая синхронизация данных, устраняются проблемы с обилием кабелей в офисах, реализуется простой обмен информацией в небольших рабочих группах. Наиболее перспективный стандарт для PAN - это Bluetooth.

2. WLAN (беспроводные локальные сети) – радиус действия до 100 м. С их помощью реализуется беспроводной доступ к групповым ресурсам в здании, университетском кампусе и т. п. Обычно такие сети используются для продолжения проводных корпоративных локальных сетей. В небольших компаниях WLAN могут полностью заменить проводные соединения. Основной стандарт для WLAN - 802.11.

3. WWAN (беспроводные сети широкого действия) – беспроводная связь, которая обеспечивает мобильным пользователям доступ к их корпоративным сетям и Интернету.

На современном этапе развития сетевых технологий, технология беспроводных сетей Wi-Fi является наиболее удобной в условиях требующих мобильность, простоту установки и использования. Wi-Fi (от англ. wirelessfidelity – беспроводная связь) – стандарт широкополосной беспроводной связи, разработанный в 1997г. Как правило, технология Wi-Fi используется для организации беспроводных локальных компьютерных сетей, а также создания так называемых горячих точек высокоскоростного доступа в Интернет. Будущее развития телекоммуникационных услуг в немалой степени заключается в грамотном сочетании проводной и беспроводной связи, где каждый вид связи будет использоваться там, где это наиболее оптимально.

#### Вопросы для самоконтроля:

- 1. Поисковая система и ее виды
- 2. Для каких целей предназначены языки запросов, приведите пример
- 3. Что такое служба World Wide Web
- 4. Перечислите отечественные поисковые системы
- 5. Дайте определение компьютерной сети, серверу.
- 6. Что такое рабочая станция.
- 7. Перечислите основные типы узлов сети и опишите их.
- 8. Какие типы проводных линей связи вы знаете?

9. Оформите в виде таблицы типы беспроводные сетевые технологии. Таблица должна содержать два столбца (название типа и его описание).